## **java.util Interface List<E>**

## **All Superinterfaces:**

[Collection<](http://download.oracle.com/javase/6/docs/api/java/util/Collection.html)E>, [Iterable<](http://download.oracle.com/javase/6/docs/api/java/lang/Iterable.html)E>

## **All Known Implementing Classes:**

[AbstractList,](http://download.oracle.com/javase/6/docs/api/java/util/AbstractList.html) [AbstractSequentialList,](http://download.oracle.com/javase/6/docs/api/java/util/AbstractSequentialList.html) [ArrayList,](http://download.oracle.com/javase/6/docs/api/java/util/ArrayList.html) [AttributeList,](http://download.oracle.com/javase/6/docs/api/javax/management/AttributeList.html) [CopyOnWriteArrayList,](http://download.oracle.com/javase/6/docs/api/java/util/concurrent/CopyOnWriteArrayList.html) [LinkedList,](http://download.oracle.com/javase/6/docs/api/java/util/LinkedList.html) [RoleList,](http://download.oracle.com/javase/6/docs/api/javax/management/relation/RoleList.html) [RoleUnresolvedList,](http://download.oracle.com/javase/6/docs/api/javax/management/relation/RoleUnresolvedList.html) [Stack,](http://download.oracle.com/javase/6/docs/api/java/util/Stack.html) **[Vector](http://download.oracle.com/javase/6/docs/api/java/util/Vector.html)** 

## **Method Summary**

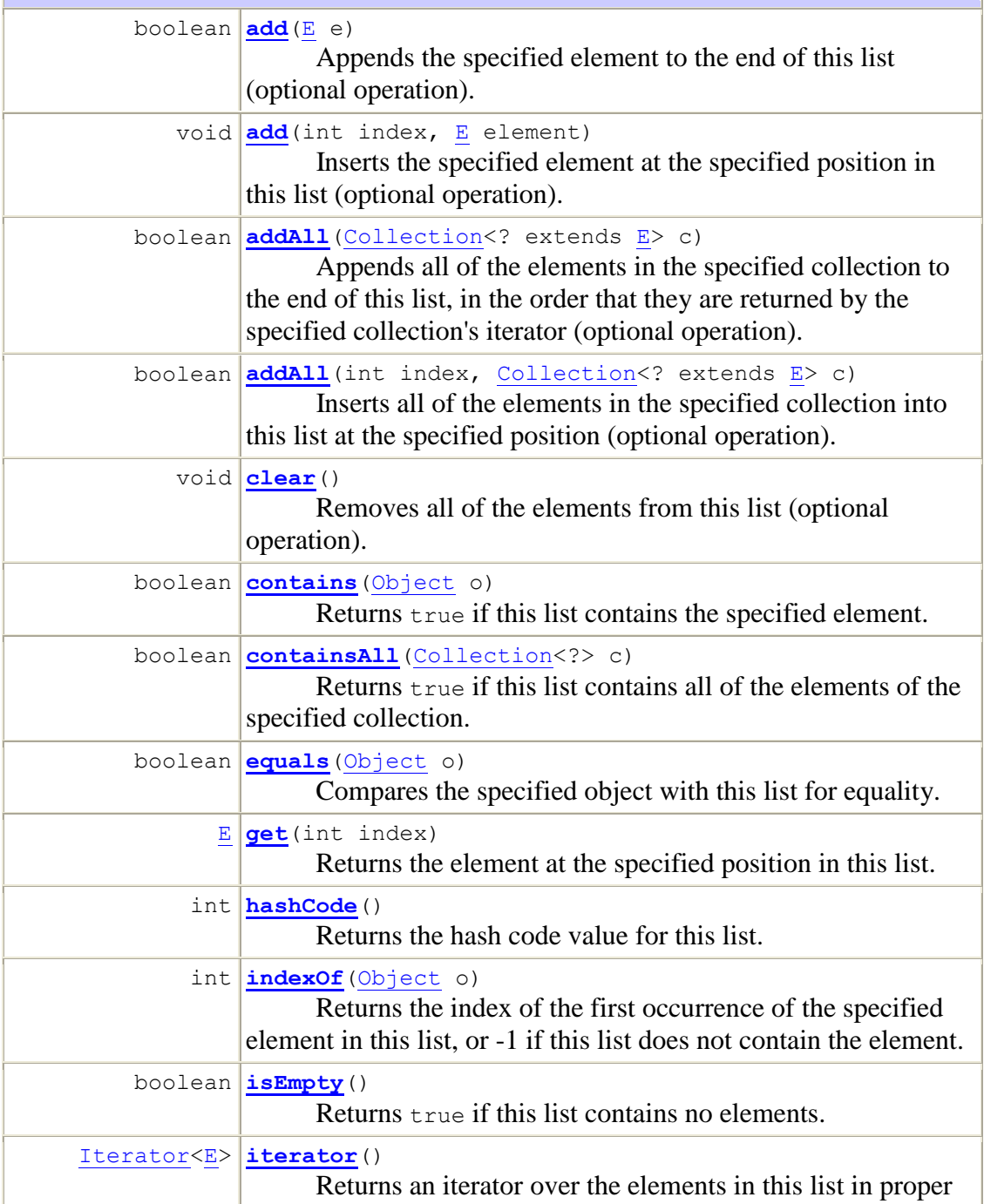

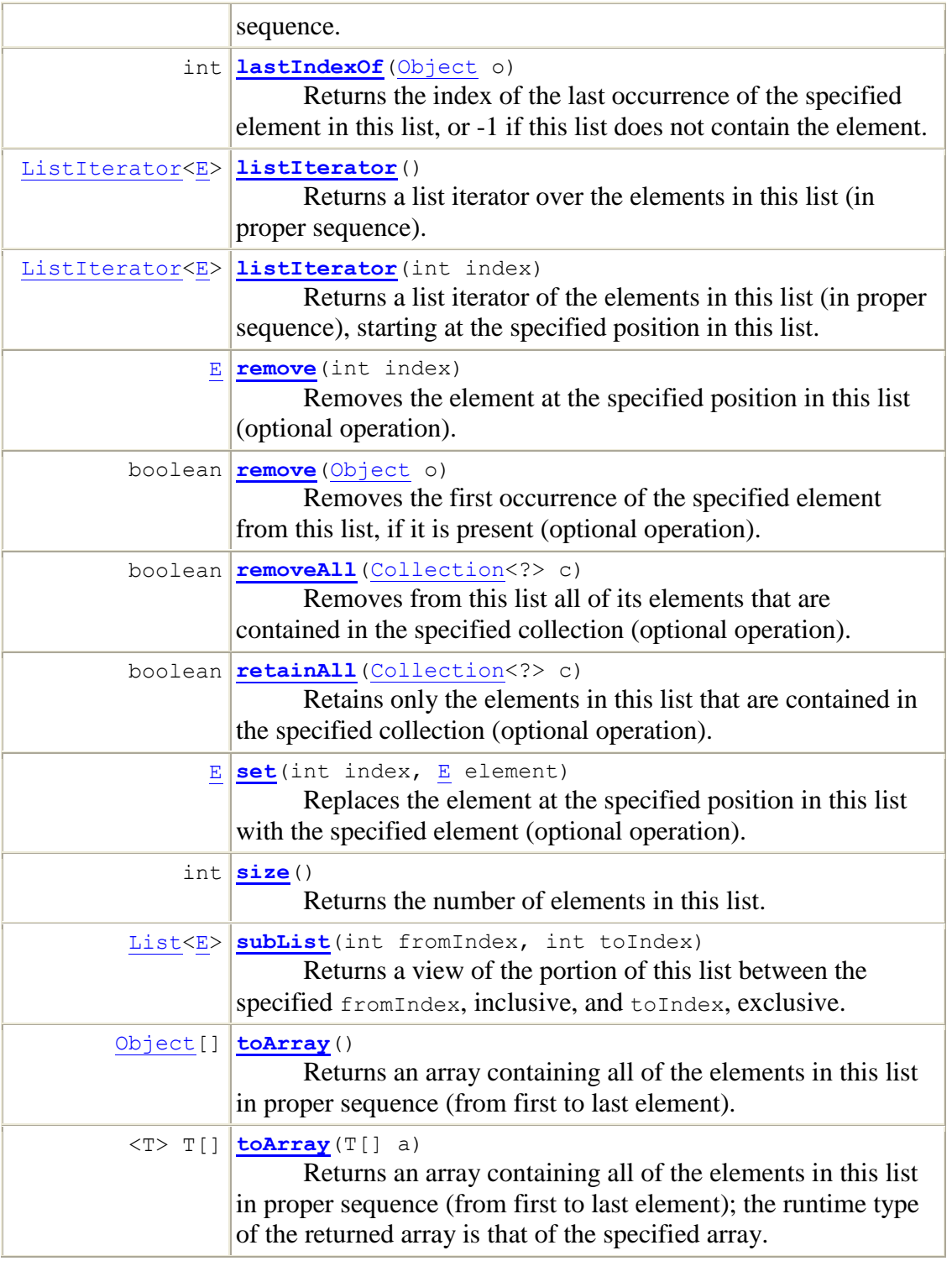